# **REFERENCE GUIDE**

for the Product Configurator C language API Version 2.0

PLUS

ales

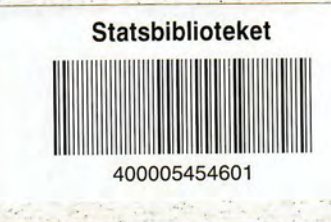

# Δ

Beologic A/s

Find authenticated court documents without watermarks at docketalarm.com.

DOCKET<br>ALARM Find authenticated court documents without watermarks at docketalarm.com. Find authenticated [court documents without watermarks](https://www.docketalarm.com/) docketalarm.com.

3

Sictshibtiotelet

Reference Guide for the Beologic® salesPLUS™ Product **Configurator C Language API** 

This Reference Guide describes the use of the Beologic® s<br>Product Configurator C Language API Product Configurator C Language API This Reference Guide description<br>Product Configurator C Lang<br>Revision/Update Information<br>Operating System and Version<br>2.1

Guide describes the use of the use of the use of the use of the use of the United States of the Benedict States Revision/Update Information: This is a r<br>Operating System and Version: MS Windows<br>MS Windows

 $\sim$ 

 $\overline{\phantom{a}}$ 

Statsbiblioteket  $\Box$ 

This

 $\mathbf{E}$ 

#### **Applicable Documents**

- $1.$ Concept Guide for the Beologic® salesPLUS™ Product Configurator.
- $2^{\circ}$
- $3.$

#### November 1995

The information in this document is subject to change without notice and should not be considered as a commitment by Beologic A/S.

Beologic A/S assumes no responsibility for any errors that may appear in this document.

The software described in this document may not be copied on magnetic tape, disks or any other medium for any purpose other than the purchaser's personal use.

3

Copyright @ 1995 Beologic A/S as <sup>a</sup> commitment by Beologic A/S.

is <sup>a</sup> registered trade mark of Beologic A/S.

salesPLUS is a registered trade mark of Beologic A/S

<sup>1995</sup>

<sup>1995</sup> Beologic A'S.

Copyright

All rights reserved.

 $\mathcal{L}$ 

### salesPLUS™

#### Contents

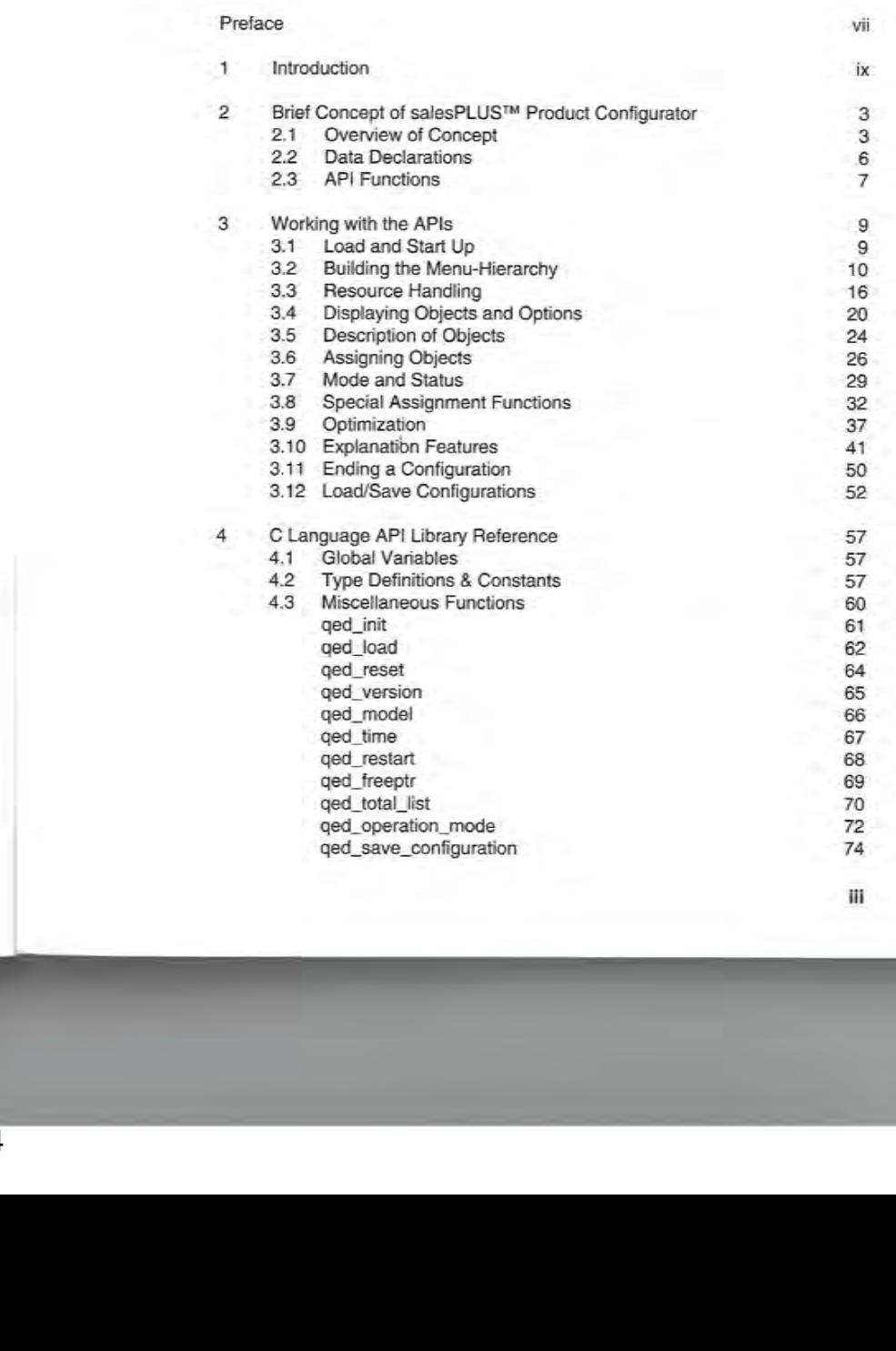

 $\mathbf{H}$ 

iii

 $\sim$ 

# DOCKET<br>DOCKET

### salesPLUS™

ged\_load\_configuration

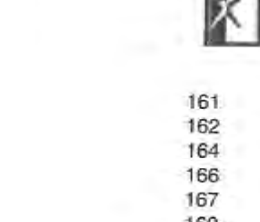

v

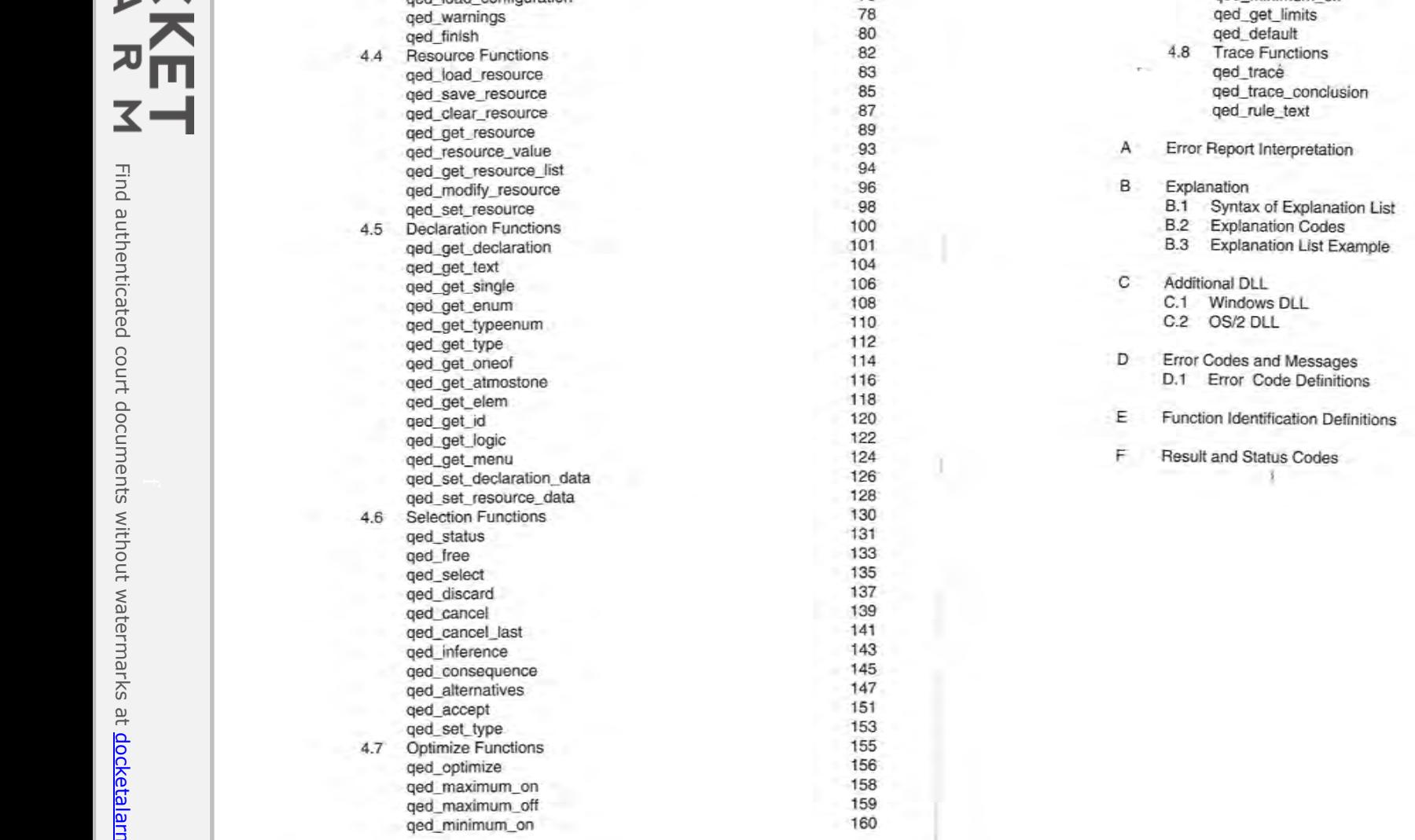

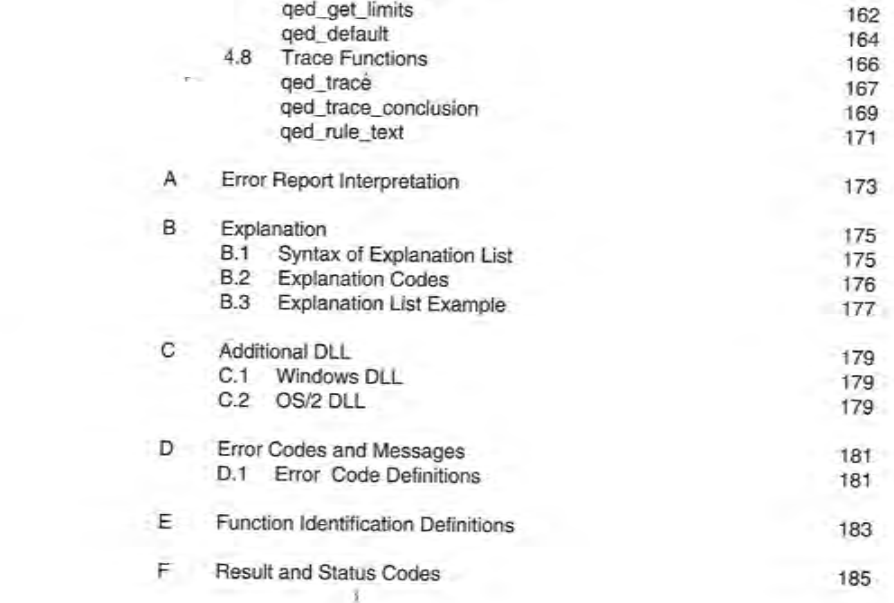

qed\_minimum\_off

iv ged\_alternatives

qed\_set\_type

75

# **DOCKET**

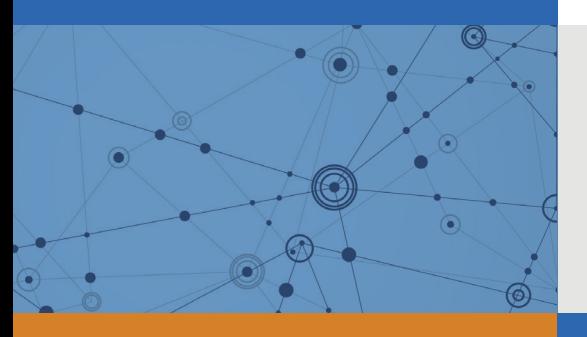

# Explore Litigation Insights

Docket Alarm provides insights to develop a more informed litigation strategy and the peace of mind of knowing you're on top of things.

## **Real-Time Litigation Alerts**

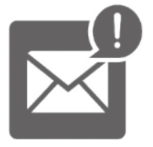

Keep your litigation team up-to-date with **real-time alerts** and advanced team management tools built for the enterprise, all while greatly reducing PACER spend.

Our comprehensive service means we can handle Federal, State, and Administrative courts across the country.

### **Advanced Docket Research**

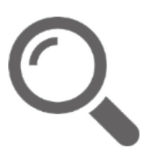

With over 230 million records, Docket Alarm's cloud-native docket research platform finds what other services can't. Coverage includes Federal, State, plus PTAB, TTAB, ITC and NLRB decisions, all in one place.

Identify arguments that have been successful in the past with full text, pinpoint searching. Link to case law cited within any court document via Fastcase.

## **Analytics At Your Fingertips**

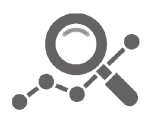

Learn what happened the last time a particular judge, opposing counsel or company faced cases similar to yours.

Advanced out-of-the-box PTAB and TTAB analytics are always at your fingertips.

### **API**

Docket Alarm offers a powerful API (application programming interface) to developers that want to integrate case filings into their apps.

### **LAW FIRMS**

Build custom dashboards for your attorneys and clients with live data direct from the court.

Automate many repetitive legal tasks like conflict checks, document management, and marketing.

### **FINANCIAL INSTITUTIONS**

Litigation and bankruptcy checks for companies and debtors.

### **E-DISCOVERY AND LEGAL VENDORS**

Sync your system to PACER to automate legal marketing.

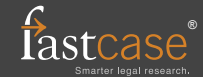